INTERACTIVE CONTENT FOR CLASSROOMS

# Innovative Education Solutions

by Mozaik Education

watch our videos: **mozaweb.com/video**

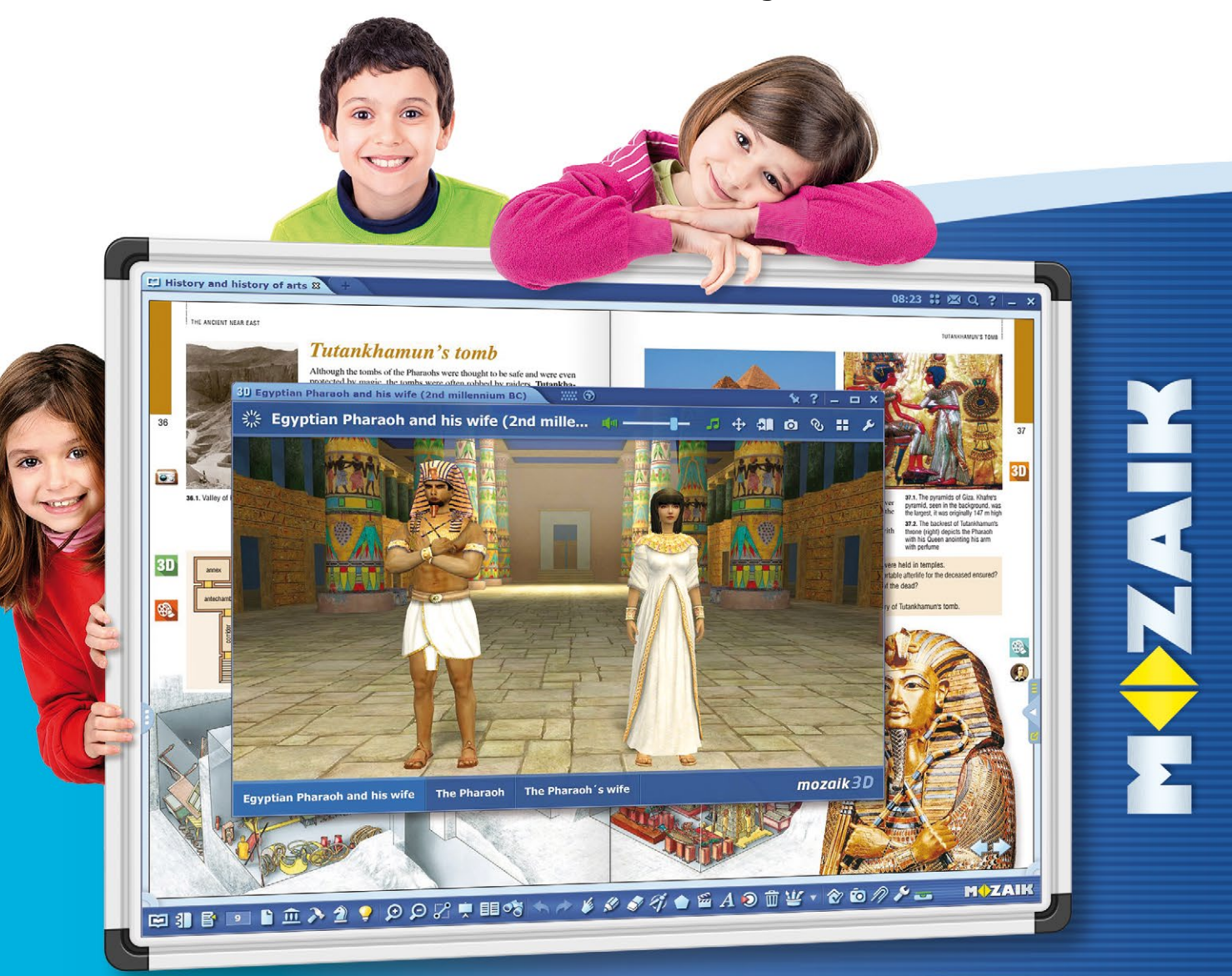

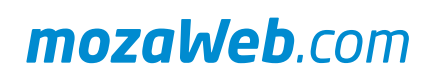

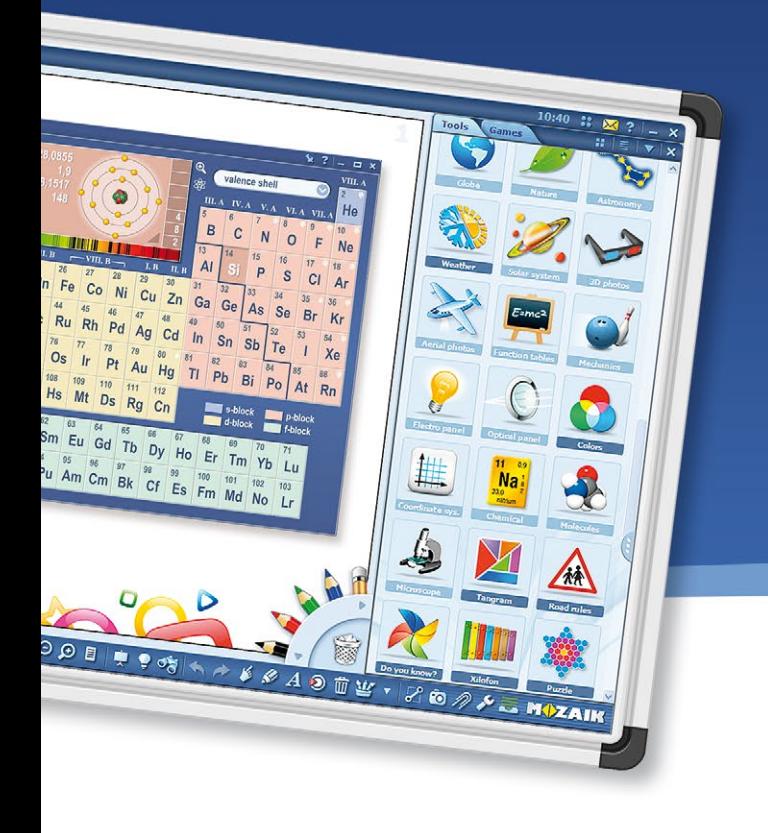

# *mozaBook* 4.<sup>5</sup>

### educational presentation software

mozaBook is a presentation software optimized for use on interactive boards in the classroom. Teachers and students can create presentations and enrich them with interactive 3D animations, educational videos, images or exercises from our Media Library or from their own files. mozaBook includes a variety of teaching resources, such as thematic applications, games and 3D animations covering all K-12 subjects, which raise students' attention and help them better understand the topic.

### *Download and try for free www.mozaBook.com*

- *create interactive publications from PDF files*
- *use mozaBook on any type of interactive display*
- *make animated presentations and exercises*
- *share lessons with your community*
- *use teaching resources you already have and create new ones*

### *mozaTools applications*

mozaBook includes over 110 interactive tools and games, which serve as visual aids, assist in skill development, and let students perform experiments. The tools can be added to presentations or publications in mozaBook, and are also accessible to students via the mozaWeb online home learning platform. We are continually developing and adding new tools.

multiples of 7

MOZAIK

 $70$ 

62

 $\mathbf{a}$ 

 $\alpha$ 

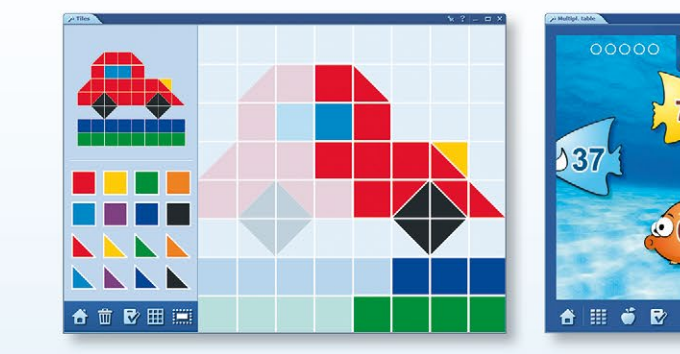

### Try our applications on **www.mozaweb.com**

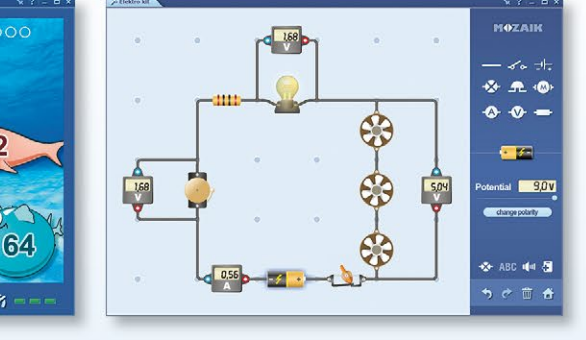

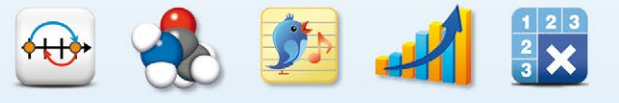

### *Illustration and drawing tools*

Create spectacular animated presentations and supplement them with videos and 3D animations.

Our visual drawing tool has an intuitive user interface, which lets even the youngest students draw playfully, but we also make it easy to construct precise mathematical drawings with the help of built-in rulers, a protractor and compass.

### *mozaik3D animations*

Supplement your presentations and imported publications in mozaBook in a unique way by choosing from our library of over 1200 3D animations. Insert 3D animations next to the relevant topics in your publication. Once you open them later on an interactive board in class, they are sure to provide students an exciting new perspective. Students can also explore and interact with the animations from home through the mozaWeb online platform.

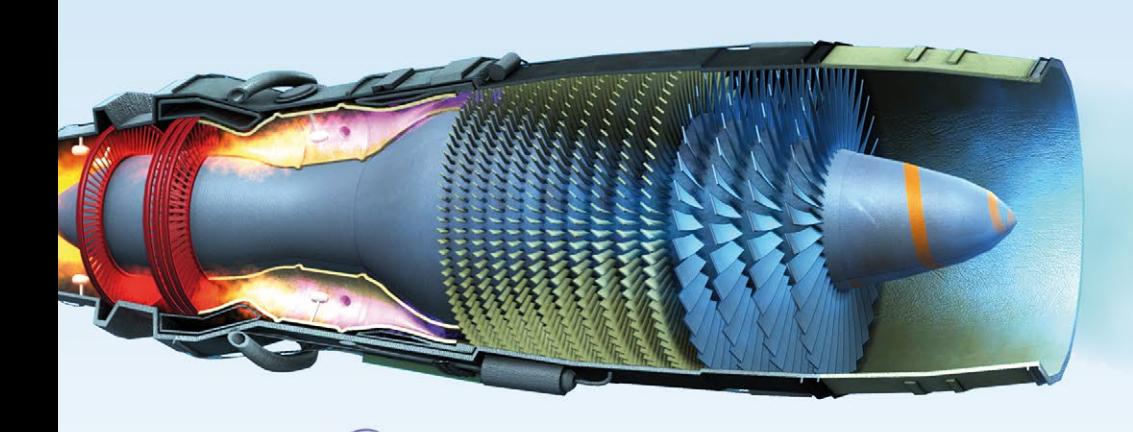

**Time** 

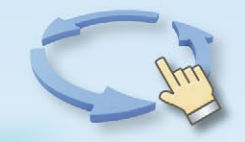

Students can even walk around in many of our 3D animations, just like in their favorite video games. Our animations also contain narration and interactive exercises to aid in learning.

Try our 3D animations on **www.mozaweb.com**

## *Built-in Test editor*

Impressive customized worksheets are easy to create with mozaBook's Test Editor. Incorporate worksheets into your publications or presentations and use them in class. Choose from several types of exercises (multiple choice, matching, crossword puzzles, find the problem, ordering, place on a map, fill out the chart, etc.). Insert pictures, drawings, videos and sounds into the worksheets from your presentations and imported publications, from mozaBook's Media Library, from the Internet (YouTube, for example), or even from your own computer.

 $\odot$  $\bigcirc$  $31$ 

 $\left($ 

 $\overline{\bullet}$ A

 $\triangle$ 瀊

显 遭 OU

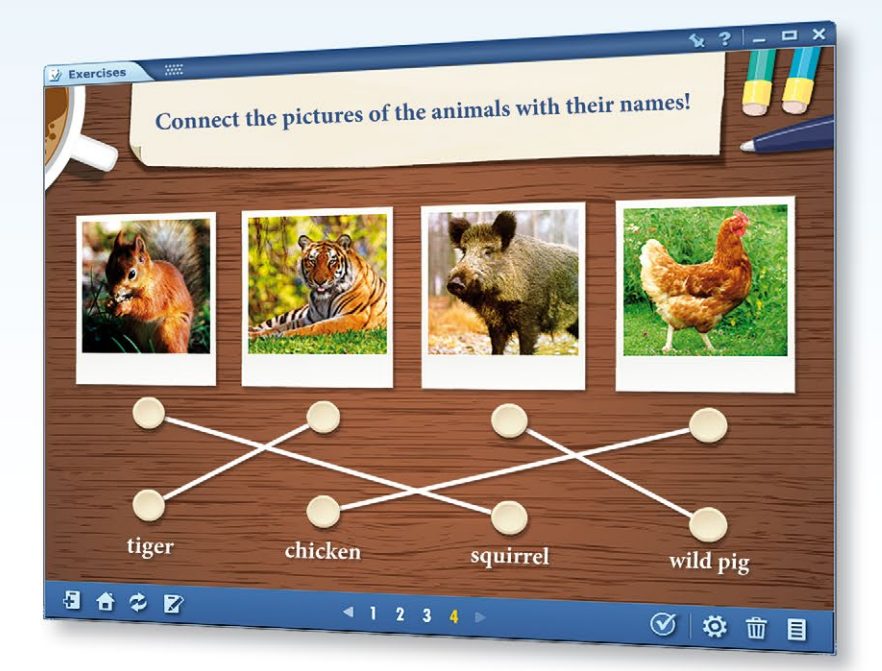

*Visit our webshop www.mozaWeb.com*

*mozaWeb* digital learning at home

The mozaTools apps and the interactive content from our Media Library are also available outside of mozaBook, from the mozaWeb platform. Accessible to students and teachers from any Internet browser, our digital resources are available to help you prepare lessons from home and aid students in home learning.

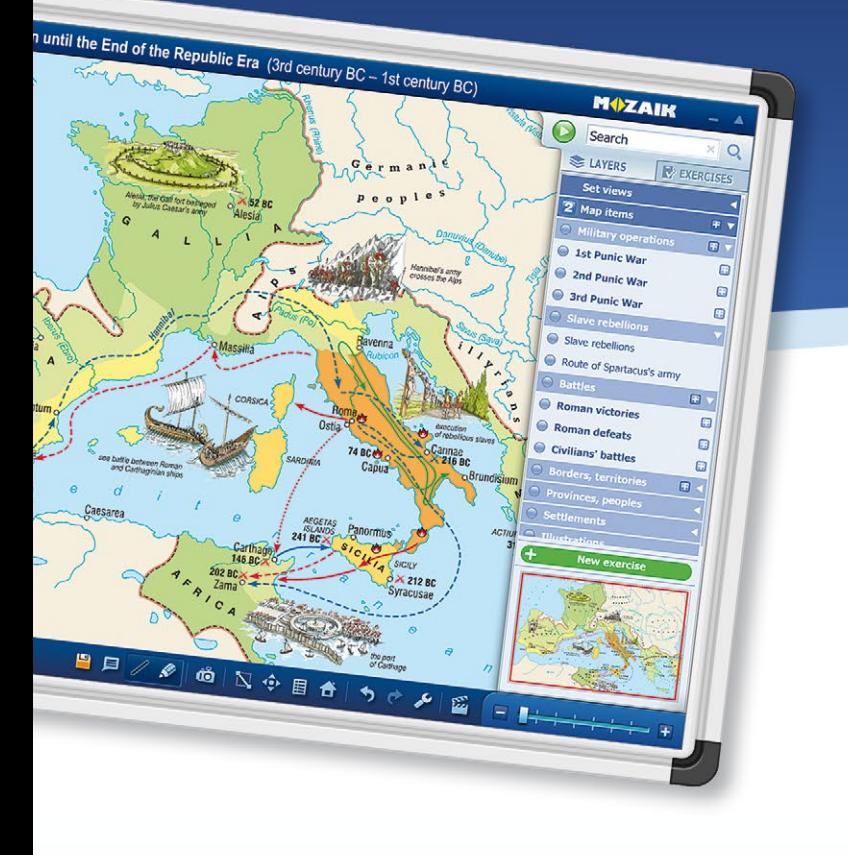

## *mozaMap* digital maps for interactive boards

*Download and try for free www.mozaMap.com*

mozaMap interactive maps offer atlases that expand the range of tools available for educators teaching geography and history. Prepare lessons and teach efficiently by using and customizing different types of maps and the elements within them.

- *Topographic, political, physical, economic or resource, and historical maps*
- *Use pre-set maps and exercises or create custom maps to complement your lessons*

### *Exercises*

Add industrial, mining, agricultural, and many other cartographic symbols from the integrated gallery to your personalized map. You can insert map elements manually or use mozaMap's automatically generated exercises, which automatically check students' answers.

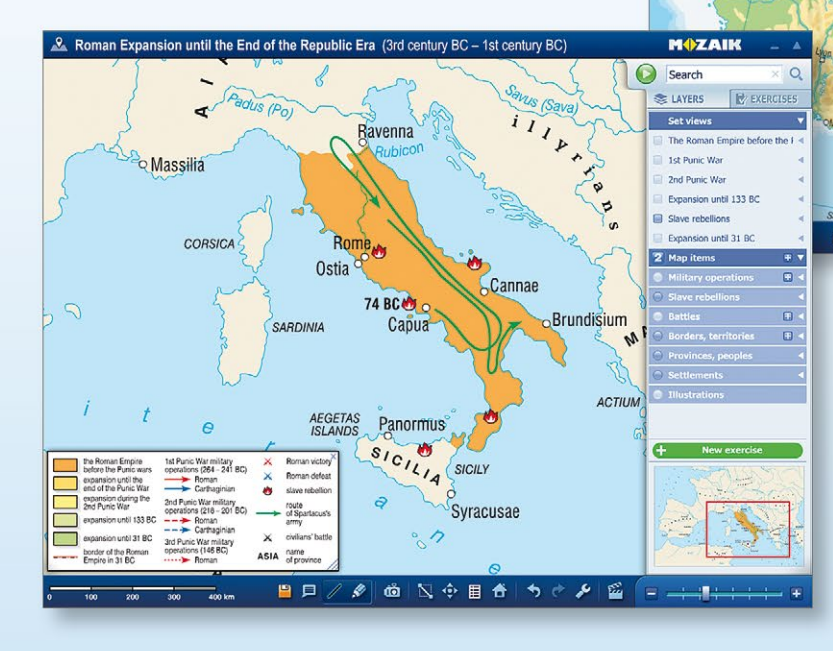

The pre-set views that come with mozaMap are helpful in displaying certain historical events, but you can also easily create custom maps on mozaMap. Just use the zoom tool, turn map elements on and off as needed,

目 A

and add text, images, pictograms or signs to our existing maps and save them for later use in class.

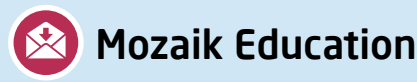

Klauzál tér 1, 6720 Szeged, Hungary • Tel.: +36 62 554 664 E-mail: office@mozaweb.com • Web: www.mozaweb.com **www.mozaweb.com/video**

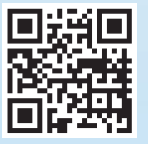